# IEEE Xplore

https://ieeexplore.ieee.org

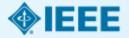

## IEEE journals and conferences usage

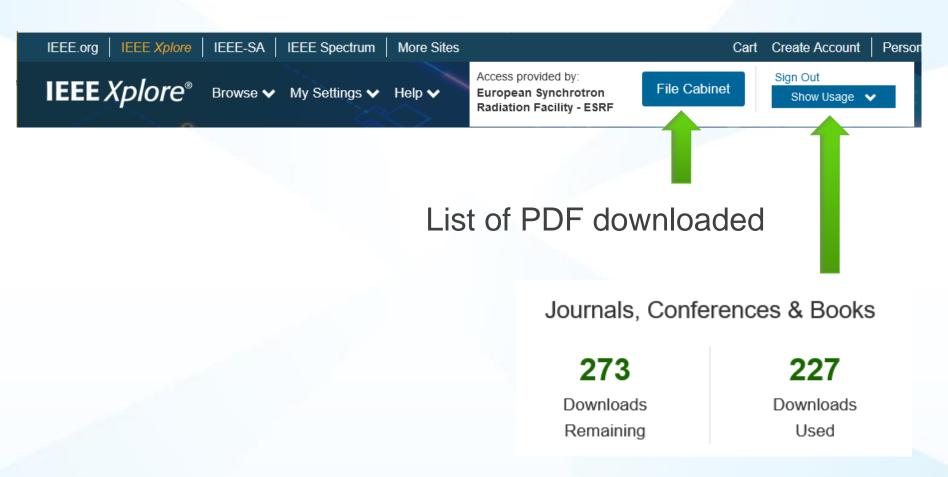

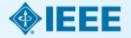

## **Browsing the Table of Contents**

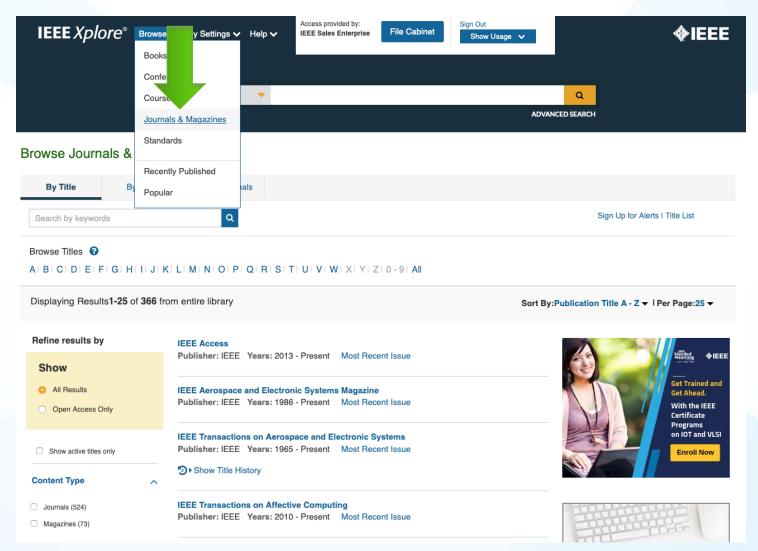

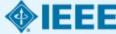

# **Support for Advanced Searchers: Basic Search**

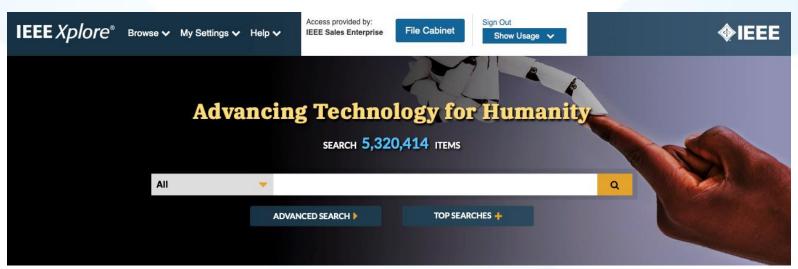

- Basic Search will search METADATA ONLY
- Case insensitive and automatic stemming
- Searches for British and US spellings in English. Use wildcards for greater precision.
- Boolean, Proximity, and Field Searching allowed (operators MUST be in all ALL CAPS)
- Wildcards supported: (\* and ?)
- Wildcards supported in phrased searches and with proximity operators
- Complex Boolean queries can be nested in proximity statements.
- **Example:** (A or B) NEAR/5 (C or D).

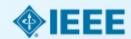

### **Search Results and Refinements**

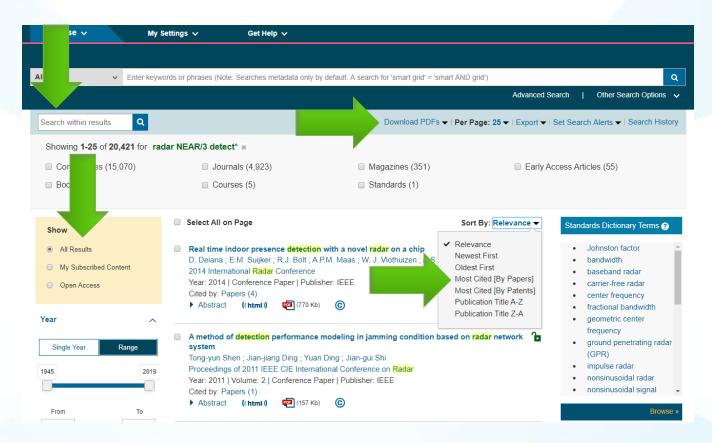

- Boolean and Proximity Operators can now be used in Search Within Results from the search result page.
- Field Commands can now be used in Search Within Results.
- There is a maximum of 5 wildcards per search in IEEE *Xplore*. Search Within Results allows users to add 1 extra wildcard to the search.

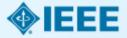

#### **Search Within Results**

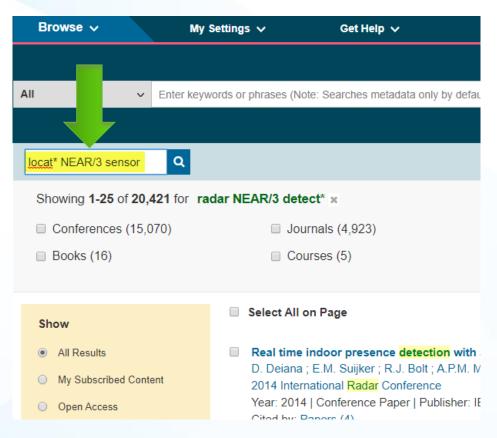

- Boolean and Proximity Operators can now be used in Search Within Results from the search result page.
- Field Commands can now be used in Search Within Results.
- There is a maximum of 5 wildcards per search in IEEE Xplore. Search Within Results allows users to add 1 extra wildcard to the search.

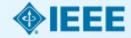

# HTML Article View: View and Add to File Cabinet

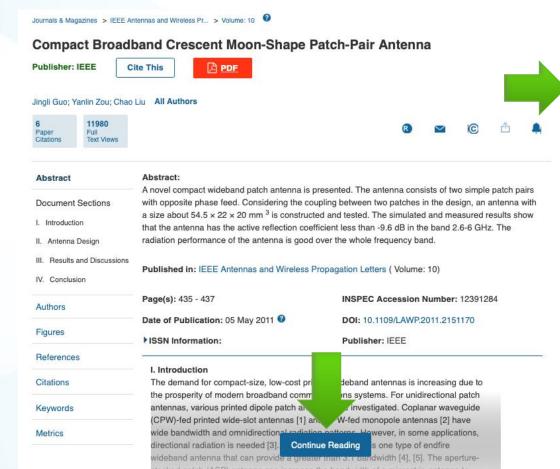

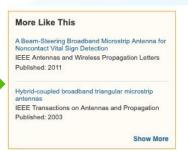

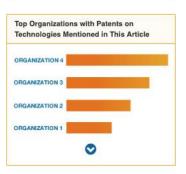

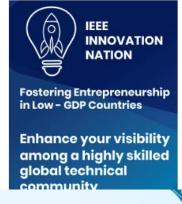

# Accessing the File Cabinet from the Landing Page

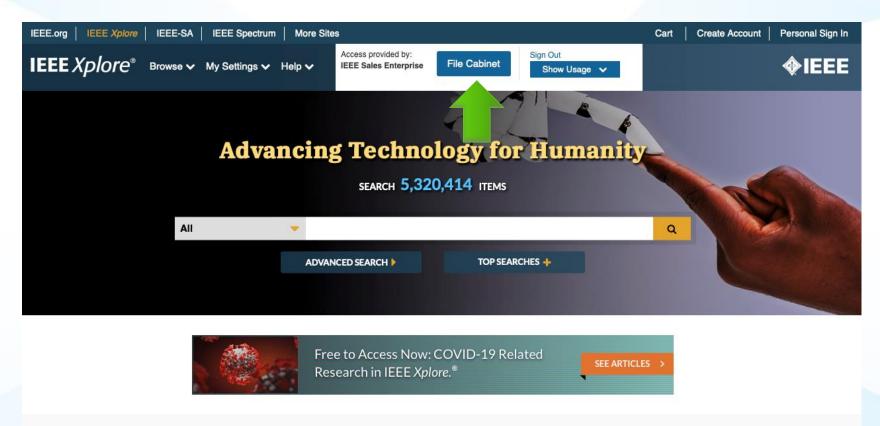

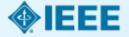

# Reviewing & Searching articles within the File Cabinet

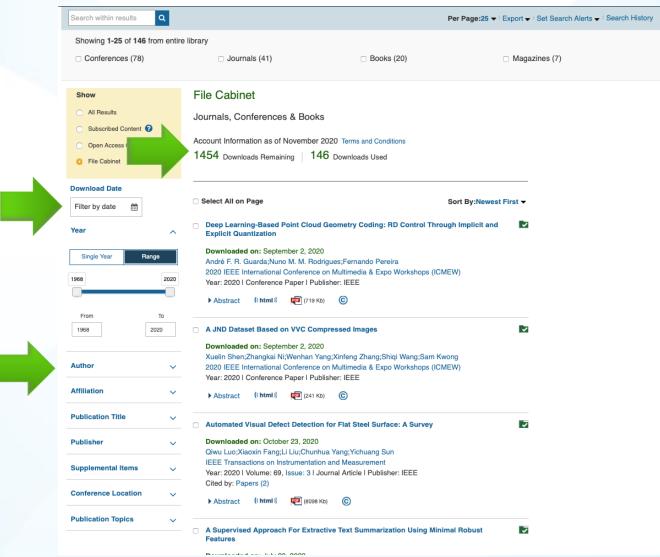

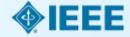

# **Access Figures Within an Article**

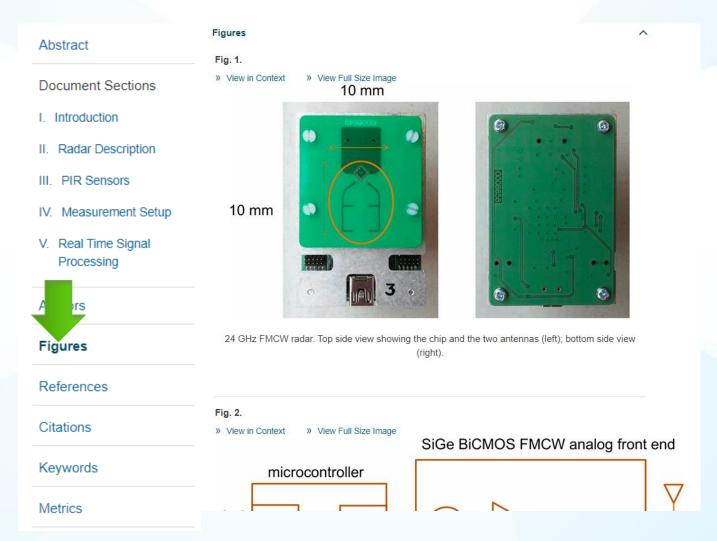

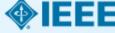

## Right-Click Equations: Copy Source Code

```
MathJax Equation Source - Google Chrome
an i about:blank
    <math xmlns="http://www.w3.org/1998/Math/MathML" display="block">
      <mtable displaystyle="true">
        <mlabeledtr>
int
          <mtd id="mjx-eqn-1">
            <mtext>(1)</mtext>
          </mtd>
          <mtd>
             <mrow>
              <mo>{</mo>
              <mtable columnalign="left left" rowspacing=".2em" columnspacing="1em" displaystyle="false">
                 <mtr>
                   <mtd>
                     <mi>L</mi>
V
                     <mo>=</mo>
                     <msub>
                       <mi>L</mi>
                       <mrow class="MJX-TeXAtom-ORD">
W
                         <mn>0</mn>
                       </mrow>
                     </msub>
ca
                     <mo>+</mo>
                     <mi mathvariant="normal">&#x0394;<!-- Δ --></mi>
                     <mi>l</mi>
                     <mi>o</mi>
                     zmi\nz/mi\
```

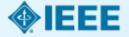

## **Right-Click Equations: Zoom Function**

interpolation, the latitude and longitude are respectively L and B, interpolation equation is shown in (1):

Show Math As 
$$\begin{cases} L = L_0 + \Delta lon \\ B = B_o + \Delta lat \end{cases} \tag{1}$$

$$\begin{cases} L = L_0 + \Delta lon \\ B = B_o + \Delta lat \end{cases} \tag{1}$$
Where  $\Delta lon$  is the offset of longitude,  $\Delta lat$  is the calculating equation for  $\Delta lon$  and  $\Delta lat$  is shown 
$$\Delta lon = v^* \Delta t^* \sin \phi / (l^* \cos \theta) \tag{2}$$

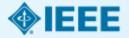

### **References & Citations**

#### Abstract **Document Sections** Introduction References II. Radar Description Citation Map III. PIR Sensors 1. [online] Available: www.enlight-project.eu. ▶ Show Context IV. Measurement Setup V. Real Time Signal 2. E. M. Suijker et al., "Low cost low power 24 GHz FMCW radar trasceiver for indoor presence Processing detection", 44 th European Microwave Conference (EuMC), 2014. ▶ Show Context Google Scholar 🗹 3. E. B. Soyer, "Pyroelectric Infrared (PIR) Sensor Based Event Detection", July 2009. ▶ Show Context Google Scholar ☑ References 4. [online] Available: http://www3.panasonic.biz/ac/e/search\_num/index.jsp? c=detail&part no=EKMC1601111. Citations Show Context Keywords

Metrics

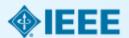

# **Advanced Search: Full Text and Field Searching**

Leverage both Full Text & Metadata and Full Text Only searching

across multiple search strings

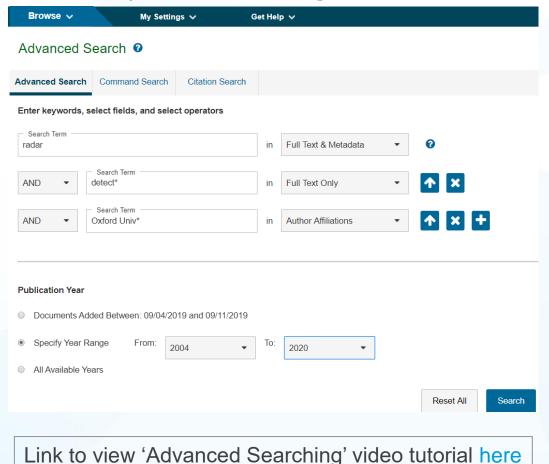

Full Text & Metadata All Metadata Full Text & Metadata Full Text Only Document Title Authors Publication Title Abstract Index Terms Accession Number Article Number Article Page Number Author Affiliations Author Keywords Author ORCID DOL Funding Agency IFFF Terms INSPEC Controlled Terms **INSPEC Non-Controlled Terms** ISBN

#### **Command Search**

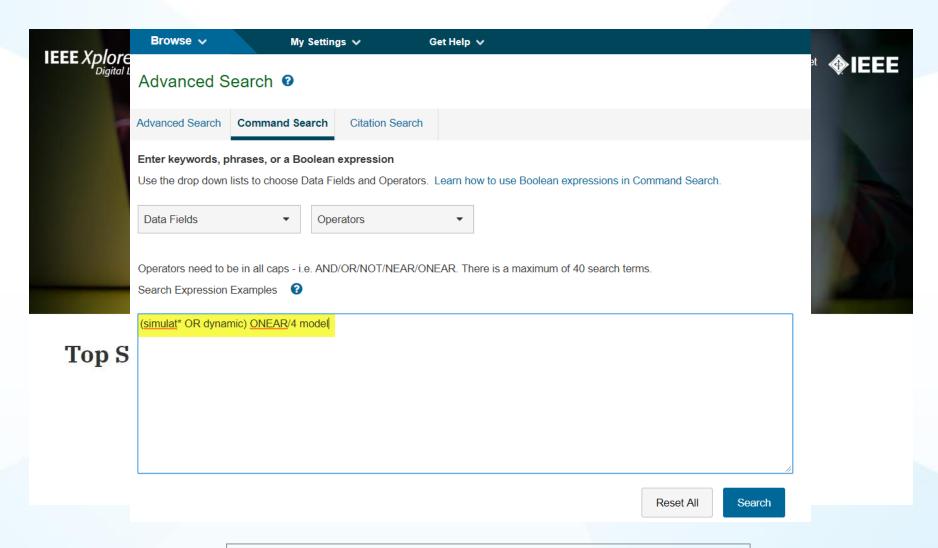

Link to view 'Command Searching' video tutorial <a href="here">here</a>

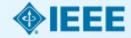

# Organize Your Research with a Free IEEE *Xplore* Personal Account

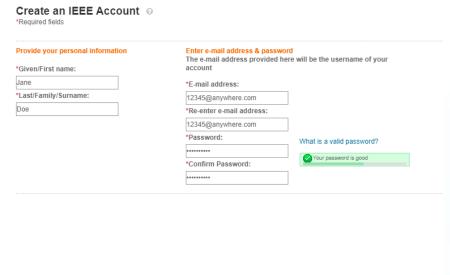

I have read and accept the IEEE Privacy Policy.

Create Account

- Take advantage of personalized features, such as search preferences, search history and search alerts
- Select "Create Account" link on the top of any IEEE Xplore page
- Fill out your First Name, Last Name, and email address
- Your username is your email address

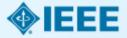

### **Set Preferences with a Personal Account**

NOTE: Search History defaults to "Off." Switch to "On" then click "Update" at the bottom of the page.

|                                                                                                    | Preferences @                                                                                                    |                    |
|----------------------------------------------------------------------------------------------------|----------------------------------------------------------------------------------------------------|--------------------|
| <b>IEEE</b> Xplore®<br>Digital Library                                                                                                    | Search Options                                                                                                    | binet <b>�IEEE</b> |
| Digital Librar                                                                                                    | Search History Recording                                                                                                    | VICEE              |
|                                                                                                    | All Metadata Full Text & Metadata Full Text On Off                                                                                                    |                    |
|                                                                                                    |                                                                                                    |                    |
|                                                                                                    | Results Layout                                                                                                    |                    |
|                                                                                                    | Title Only Title & Citation Title, Citation & Abstract                                                                                                    |                    |
|                                                                                                    | Results Per Page Sort By                                                                                                    |                    |
|                                                                                                    | 25 Televance Televance                                                                                                    |                    |
|                                                                                                    |                                                                                                    |                    |
|                                                                                                    | Publisher  ✓ ALL                                                                                                    |                    |
|                                                                                                    |                                                                                                    |                    |
| =                                                                                                    |                                                                                                    |                    |
|                                                                                                    |                                                                                                    |                    |
|                                                                                                    |                                                                                                    |                    |
|                                                                                                    | □ SMPTE                                                                                                    |                    |
| ш а                                                                                                    | View more                                                                                                    |                    |
| Top Sea                                                                                                    | Citation Download Options                                                                                                    |                    |
|                                                                                                    | Include Format                                                                                                    |                    |
|                                                                                                    | Citation Only Citation & Abstract Plain Text BibTex RIS RefWorks                                                                                                    |                    |
|                                                                                                    |                                                                                                    |                    |
|                                                                                                    | Email Alert Options                                                                                                    |                    |
|                                                                                                    | This will only be used for receiving e-mail alerts from IEEE Xplore. Changing this will not affect the e-mail address associated with your IEEE Account. Learn more | ,                  |
|                                                                                                    | paulshenriques@gmail.com                                                                                                    | 10                 |
| .ieee.ora/Xplore/loain.isp?url=/user/                                                                                                    |                                                                                                    |                    |
| and the second second s | Update                                                                                                    |                    |
|                                                                                                    |                                                                                                    | A                  |

# Personal Account: Features to Save IEEE Content

- Download citations & export results (no Personal Account needed)
- Export articles to IEEE Collabratec Personal Library
- Saving a Search Alert: Limit of 15 saved searches, results delivered on Wednesdays
- Set defaults for number of results per page, citation downloads, and sort by
- Content and citation alerts
- Search History: IEEE Xplore saves your last 50 searches

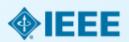

### **Download Citations**

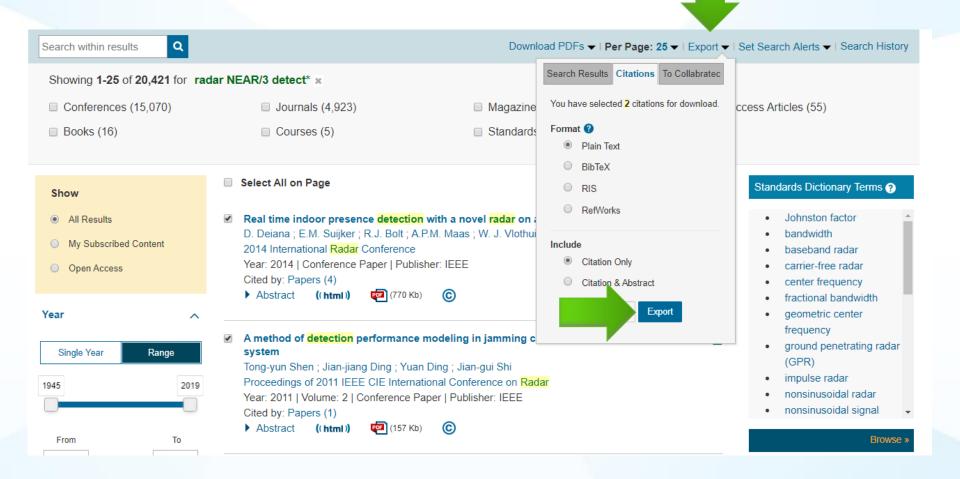

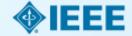

#### **Saved Search Alerts**

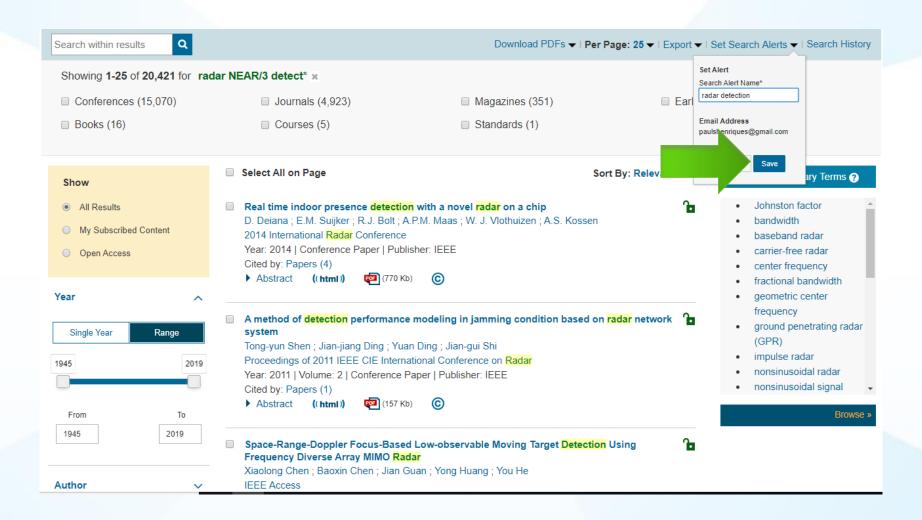

Link to view 'Saving a Search' video tutorial <a href="here">here</a>

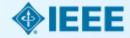

## Search, Content, and Citation Alerts

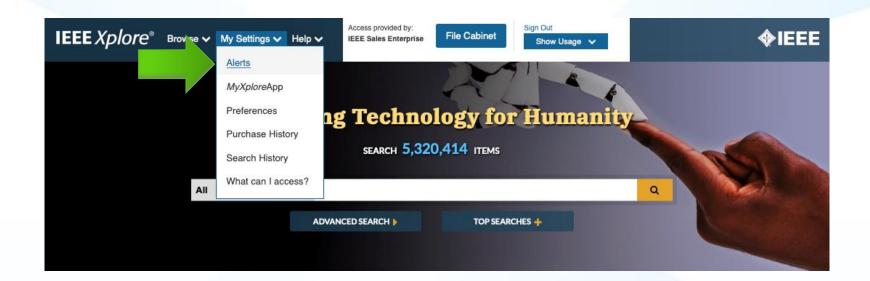

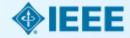

#### **Content Alerts**

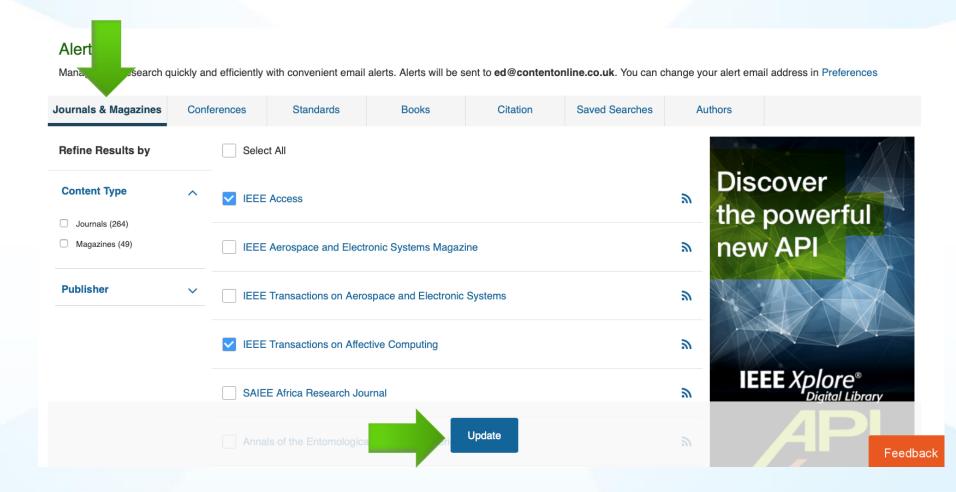

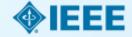

### **Citation Alerts**

#### Content Alerts @

Manage your research quickly and efficiently with convenient email alerts

0 Alerts will be sent to paulshenriques@gmail.com. You can change your alert email Idress in Preferences Journals & Magazines Conferences Standards Books Citation Real time indoor presence detection with a novel radar on a chip D. Deiana; E.M. Suijker; R.J. Bolt; A.P.M. Maas; W. J. Vlothuizen; A.S. Kossen Visually controlled graphics A. Azarbayejani; T. Starner; B. Horowitz; A. Pentland High performance uncertainty quantification analysis of RF devices George Stantchev; Simon Cooke; Kyle Elliott; John Petillo

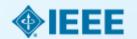

### **Access Search History**

Search History Recording: ON

(Modify settings in your preferences)

IEE

#### **Search History**

Search History provides an authoritative record of your queries. You can:

· rerun, modify, and combine previous searches

- · review refinements and other details of a previous search
- · store up to 50 previous searches on your account

Select multiple searches to combine them together.

| #         | Search Query                               | Details                              |   |
|-----------|--------------------------------------------|--------------------------------------|---|
| <b>10</b> | radar NEAR/3 detect*                       | □ 20421<br>⑤ Oct. 21, 2019 14:57 UTC | X |
| 9         | (VOIP ONEAR/10 security)                   | 297<br>Sep. 30, 2019 09:30 UTC       | X |
| □8        | petroleum AND plastic*                     | □ 242<br>⑤ Sep. 25, 2019 06:38 UTC   | X |
| <b>7</b>  | "resource management" NEAR/10 (oil OR gas) | □ 113<br>⑤ Sep. 24, 2019 17:58 UTC   | X |
| <b>6</b>  | "clean energy" AND electric*               | □ 1452<br>⑤ Sep. 24, 2019 17:52 UTC  | X |
| □5        | hydraulic AND drill*                       | □ 143<br>⑤ Sep. 23, 2019 08:24 UTC   | X |
| <b>4</b>  | "computer science"                         | 330119<br>Sep. 16, 2019 08:12 UTC    | X |
| <b>3</b>  | radar NEAR/3 detect*                       | 20153<br>Sep. 11, 2019 19:34 UTC     | X |
| <u>2</u>  | semiconductor NEAR/5 "smart meter"         | 0 0 Jun. 19, 2019 10:25 UTC          | X |

#### **SEARCH HISTORY TIPS**

Only the most recent 50 searches are displayed

Searches including "NEAR" or "ONEAR" operators cannot be combined

50 Keyword limit for combined searches

5 Wildcard limit for combined searches

Search alerts are not available for combined searches

ΞE

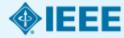

## IEEE Xplore: Resources & Help

Search for answers to frequently asked questions via the search box at the top of the page.

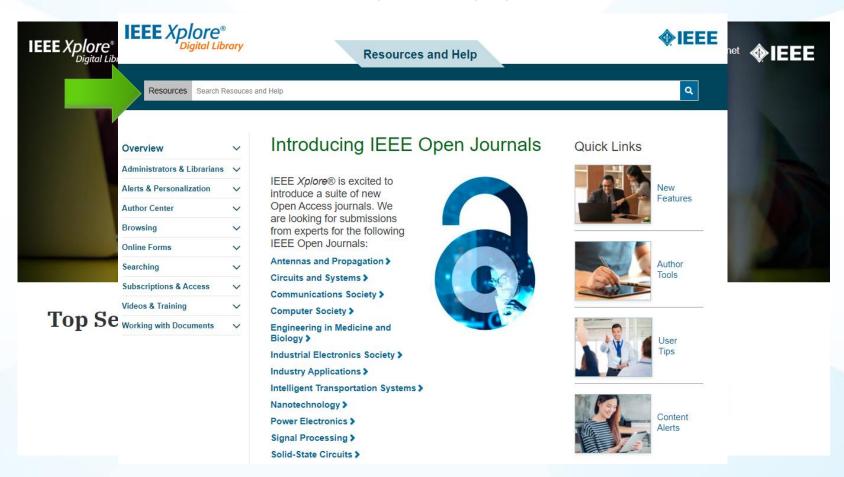

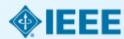